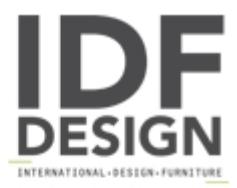

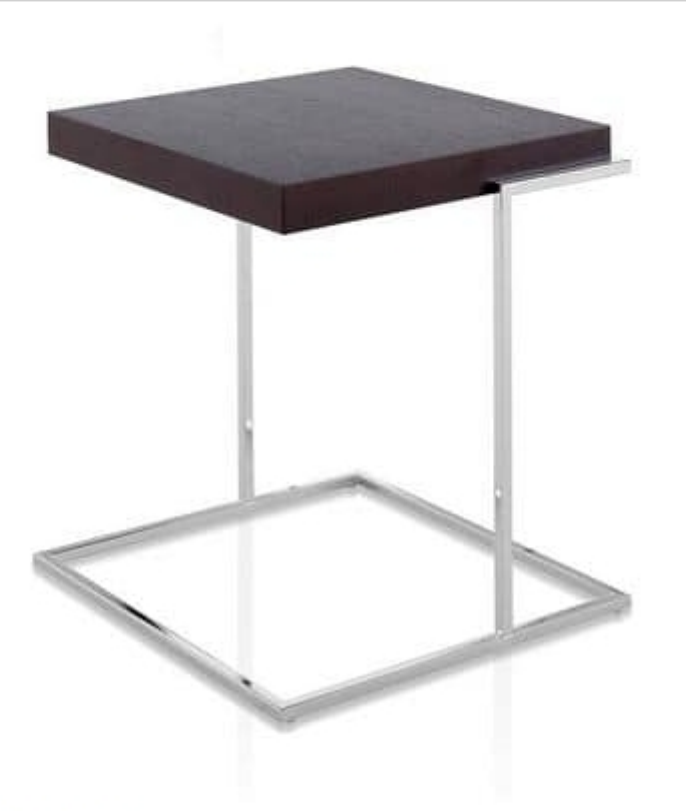

## Servoquadro

Coffee table with squared top. Chrome structure and top in matt lacquered wood in the collection's 20 colours, or in wood finish.

Dimensions: W 45 | D 45 | H 53cm

Produced by

Pianca Spa Via dei Cappellari 20 31018 Gaiarine (Treviso) Italy

Phone: +39 0434 756911 Fax: +39 0434 75330 E-mail: info@pianca.com Website: http://www.pianca.com

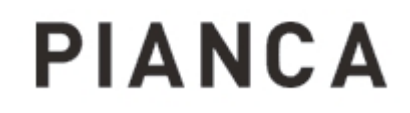